#### *WHY* **AND** *HOW* **TO LEVERAGE THE POWER AND SIMPLICITY OF SQL ON APACHE FLINK®**

**- FABIAN HUESKE, SOFTWARE ENGINEER**

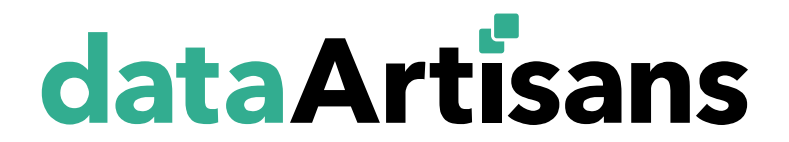

## **ABOUT ME**

• Apache Flink PMC member & ASF member

- ‒Contributing since day 1 at TU Berlin
- ‒Focusing on Flink's relational APIs since ~2.5 years

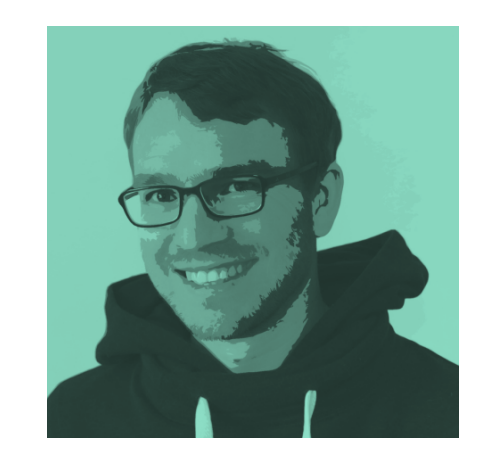

• Co-author of "Stream Processing with Apache Flink" ‒Work in progress…

• Co-founder & Software Engineer at data Artisans

#### **ABOUT DATA ARTISANS**

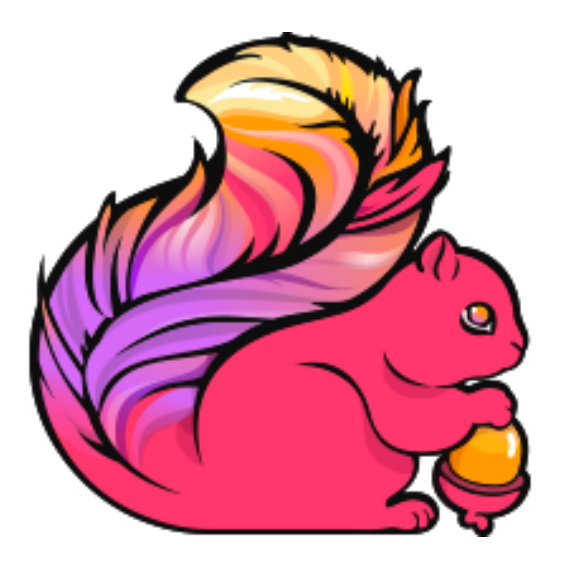

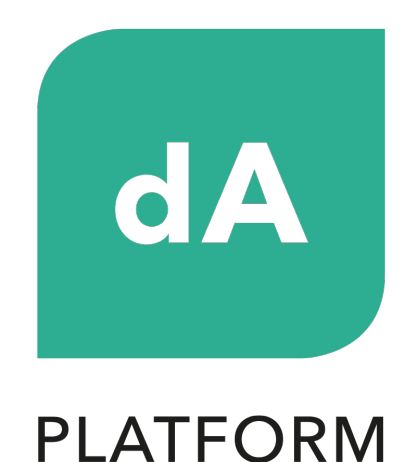

#### Original creators of Apache Flink®

Open Source Apache Flink + dA Application Manager

#### **DA PLATFORM**

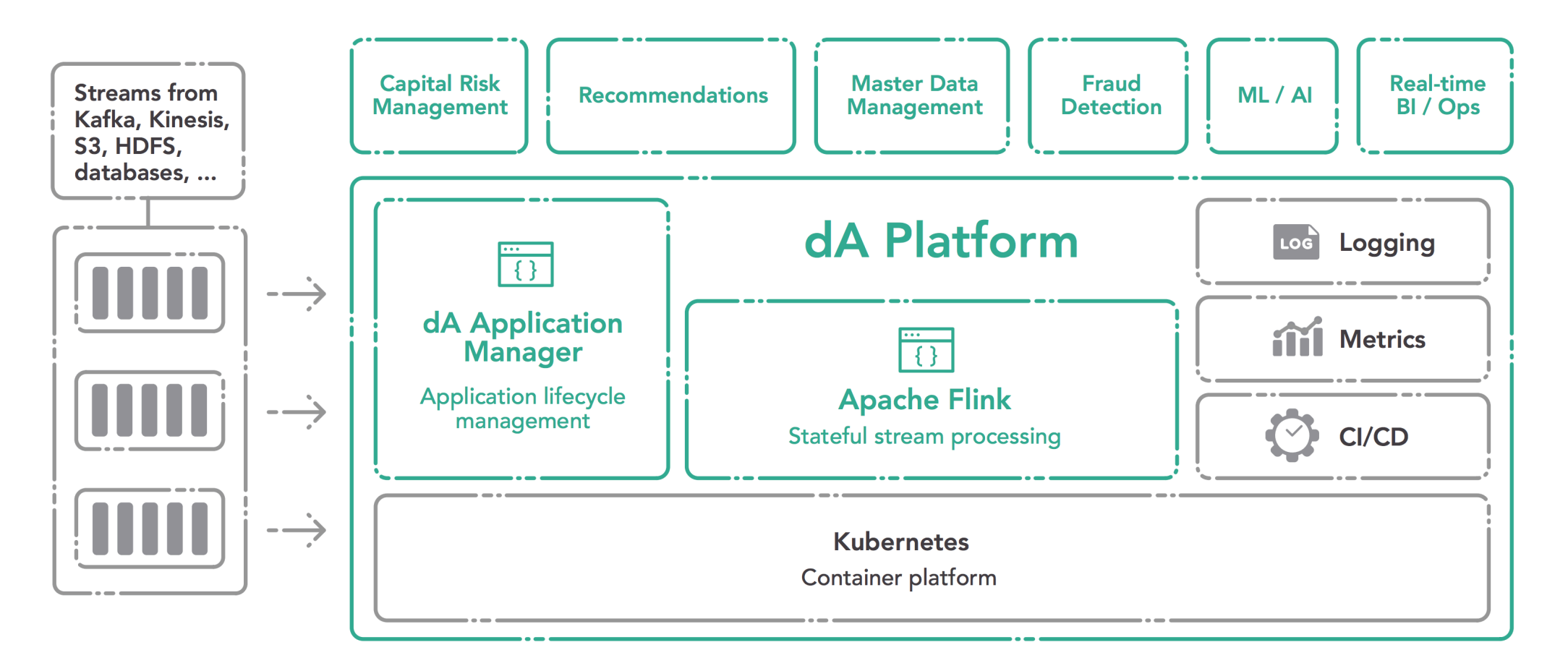

#### data-artisans.com/download

#### **WHAT IS APACHE FLINK?**

#### Batch Processing

*process static and historic data*

#### Data Stream Processing

*realtime results from data streams*

#### Event-driven Applications

*data-driven actions and services*

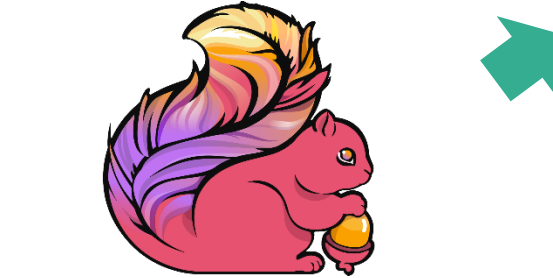

#### Stateful Computations Over Data Streams

#### **WHAT IS APACHE FLINK?**

Stateful computations over streams real-time and historic fast, scalable, fault tolerant, in-memory, event time, large state, exactly-once

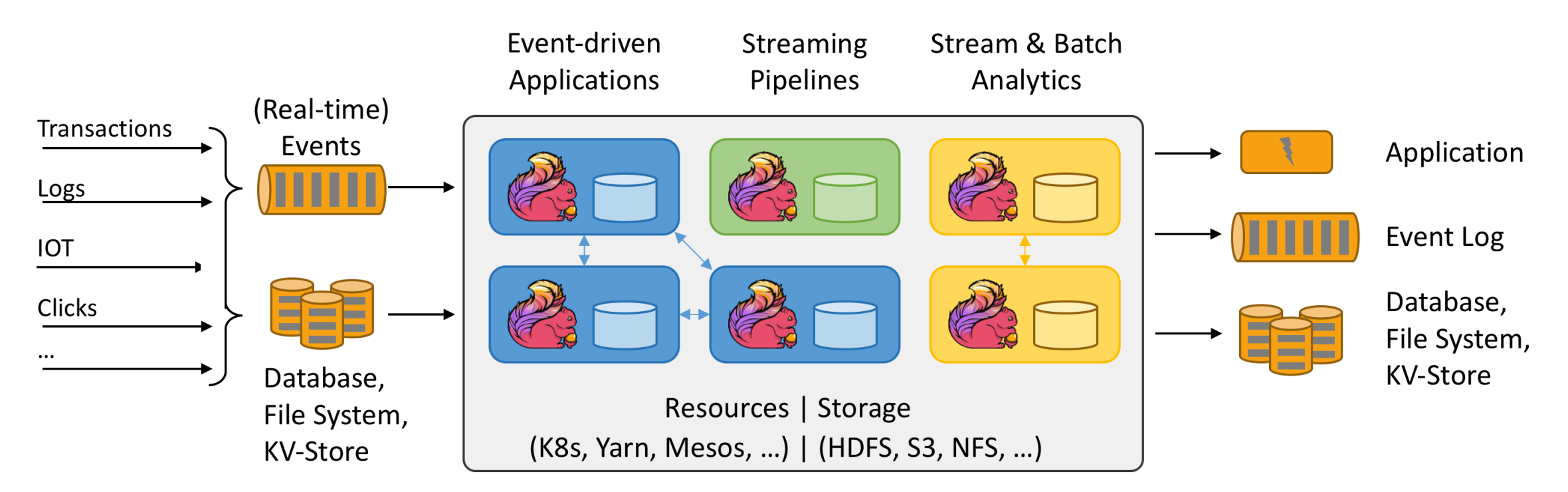

#### **HARDENED AT SCALE**

# UBER

Streaming Platform Service billions messages per day A lot of Stream SQL

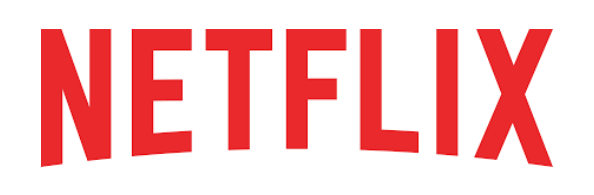

Streaming Platform as a Service 3700+ container running Flink, 1400+ nodes, 22k+ cores, 100s of jobs, 3 trillion events / day, 20 TB state

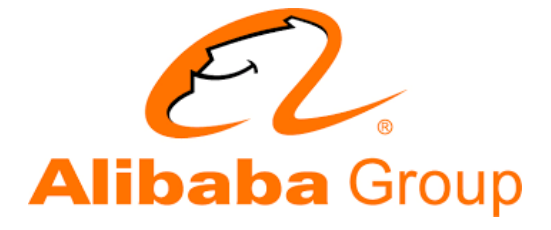

1000s jobs, 100.000s cores, 10 TBs state, metrics, analytics, real time ML, Streaming SQL as a platform

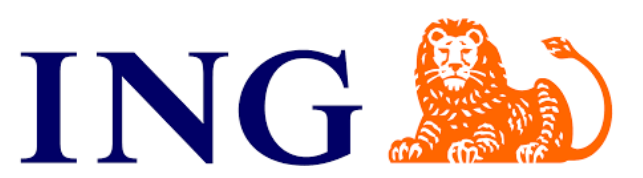

Fraud detection Streaming Analytics Platform

#### **POWERED BY APACHE FLINK**

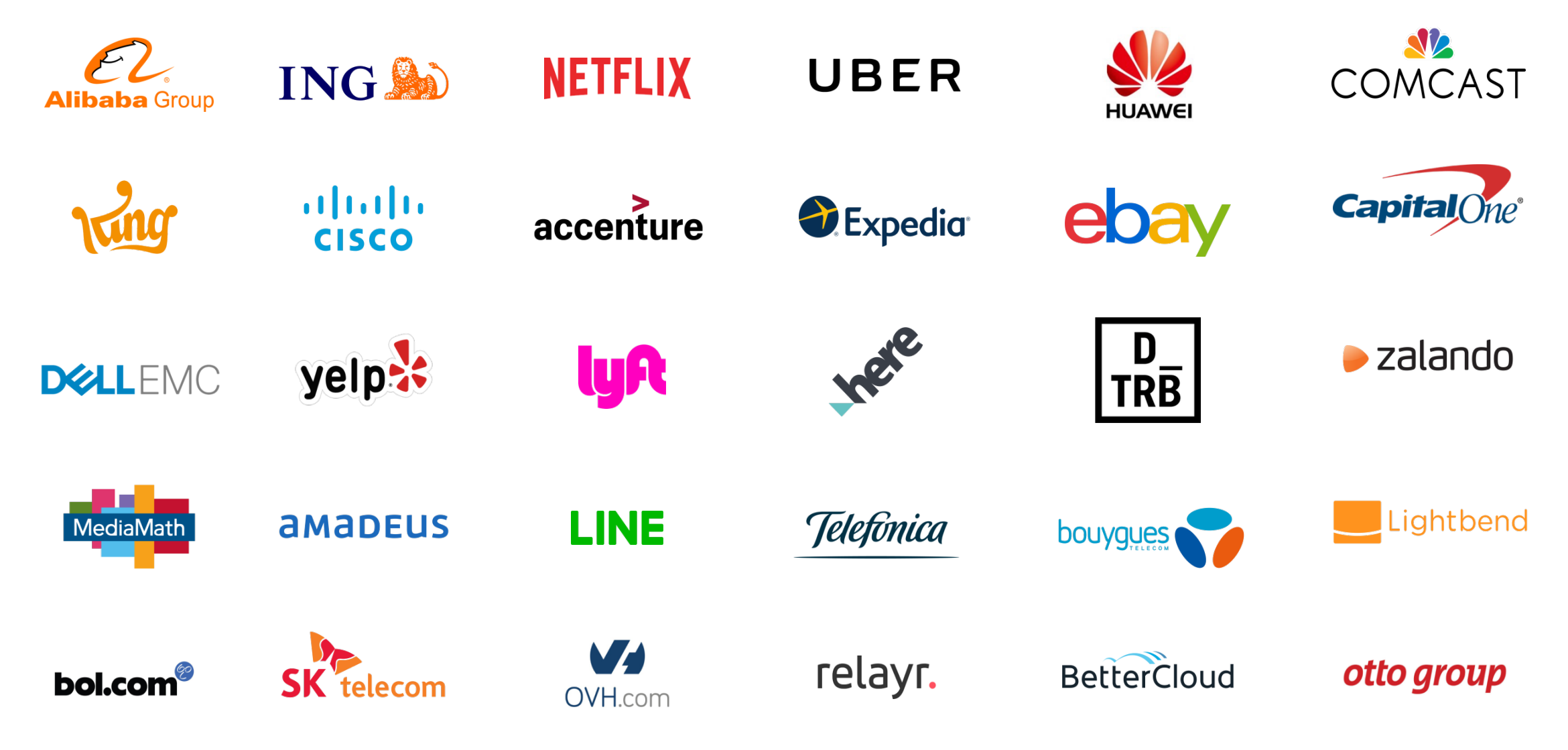

## **FLINK'S POWERFUL ABSTRACTIONS**

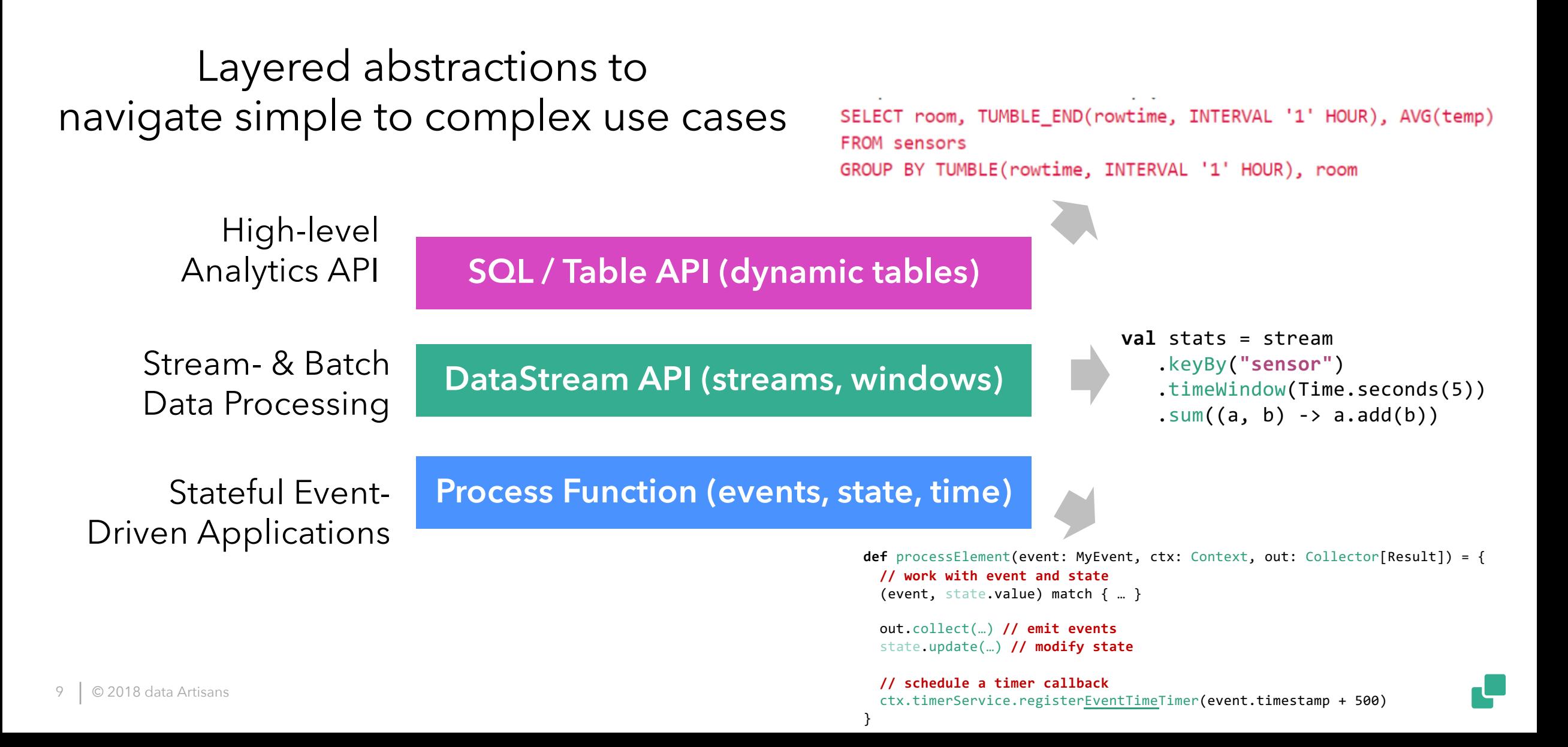

#### **APACHE FLINK'S RELATIONAL APIS**

**SELECT user, COUNT(url) AS cnt FROM clicks GROUP BY user**

#### **ANSI SQL LINQ-style Table API**

```
tableEnvironment
  .scan("clicks")
  .groupBy('user)
  .select('user, 
'url.count as 'cnt)
```
**Unified APIs for batch & streaming data**

#### *A query specifies exactly the same result regardless whether its input is static batch data or streaming data.*

**QUERY TRANSLATION**

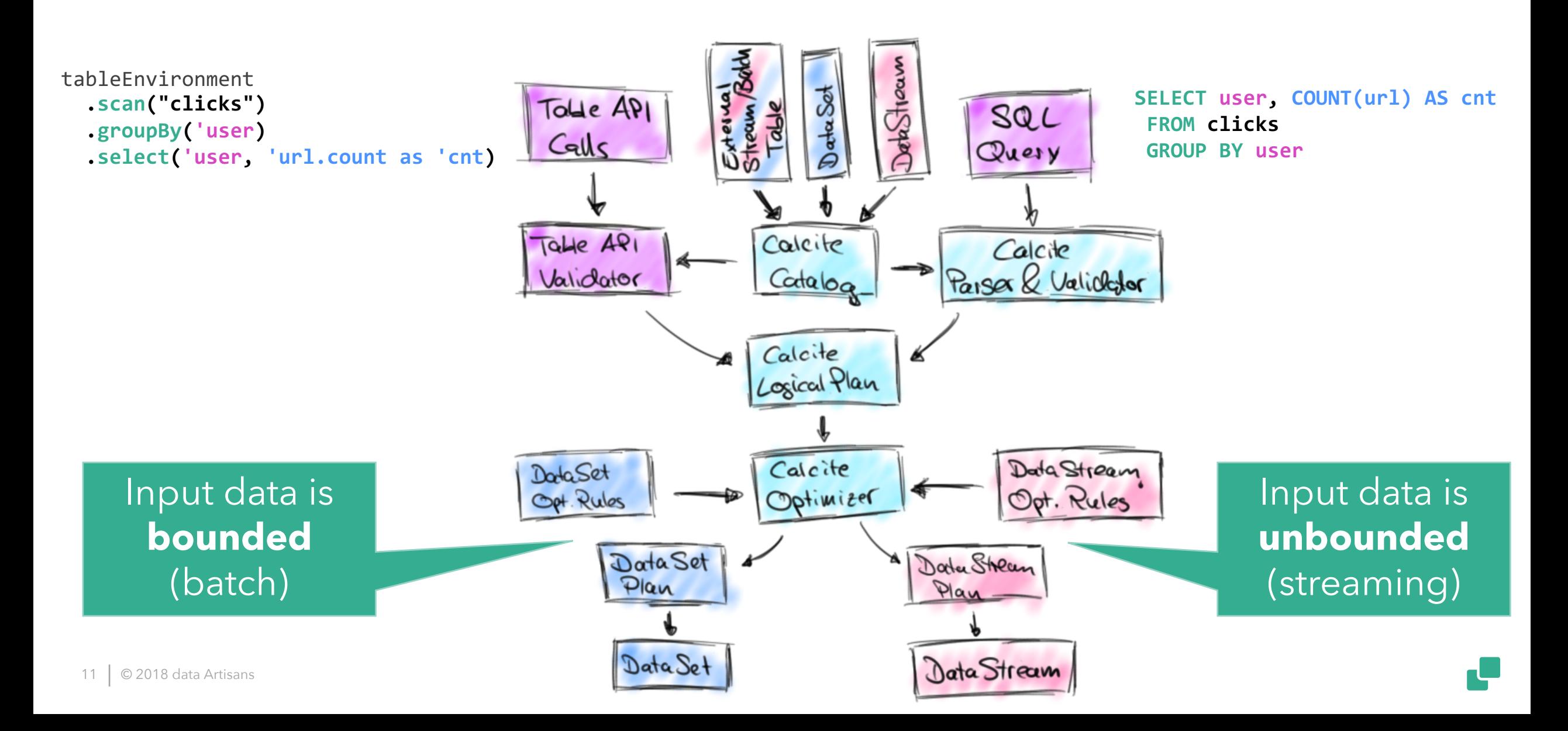

#### **WHAT IF "CLICKS" IS A FILE?**

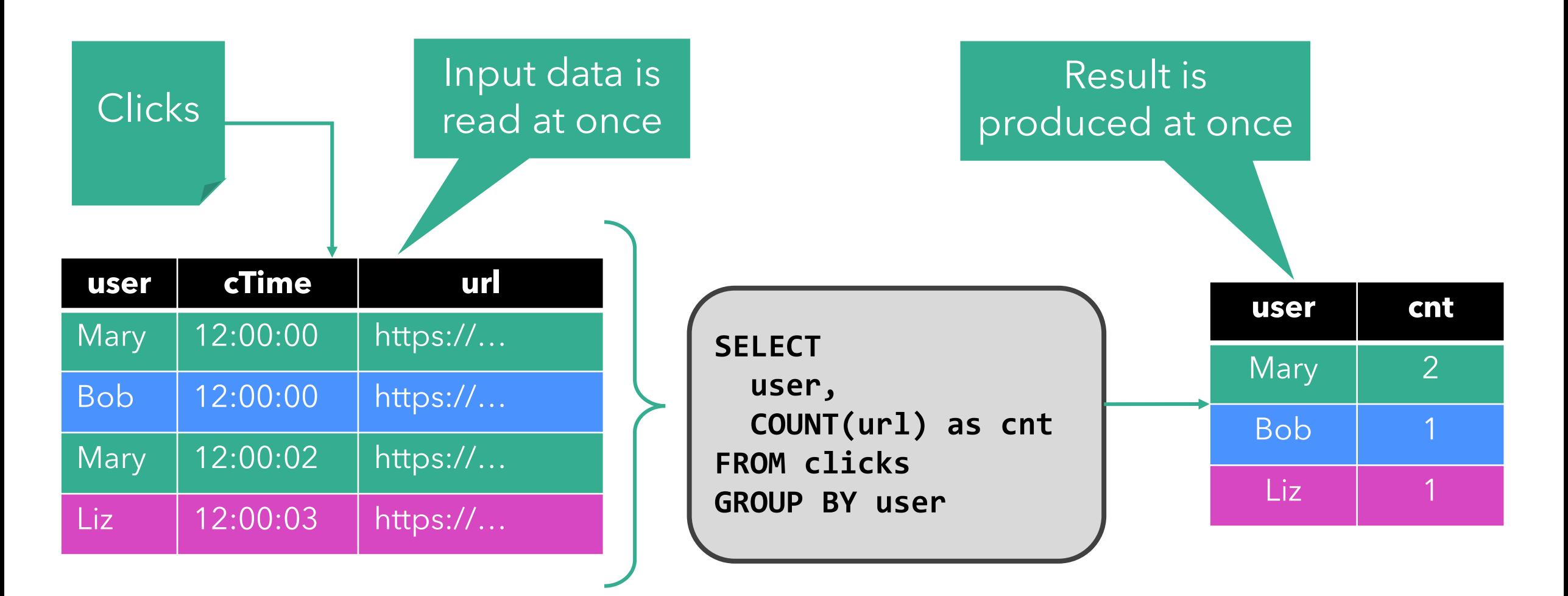

#### **WHAT IF "CLICKS" IS A STREAM?**

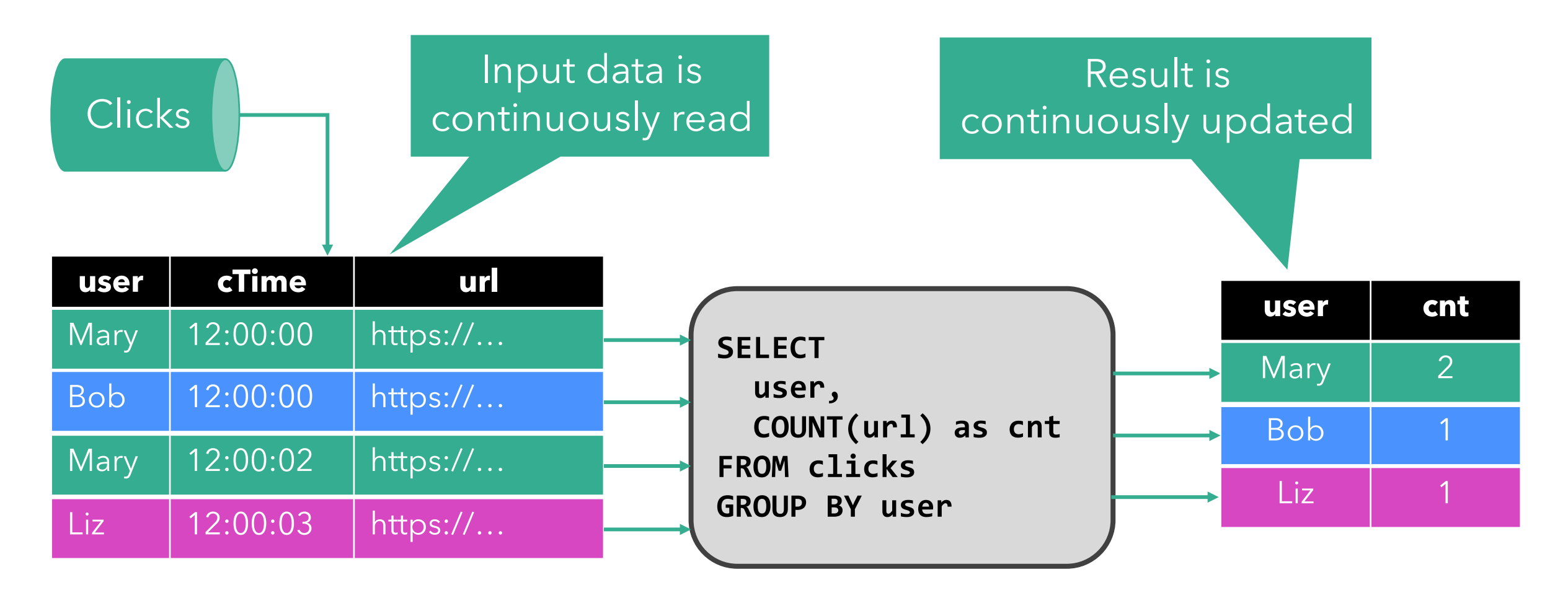

## **The result is the same!**

#### **WHY IS STREAM-BATCH UNIFICATION IMPORTANT?**

- Usability
	- ‒ ANSI SQL syntax: No custom "StreamSQL" syntax.
	- ‒ ANSI SQL semantics: No stream-specific results.
- Portability
	- ‒ Run the same query on *bounded* and *unbounded* data
	- ‒ Run the same query on *recorded* and *real-time* data

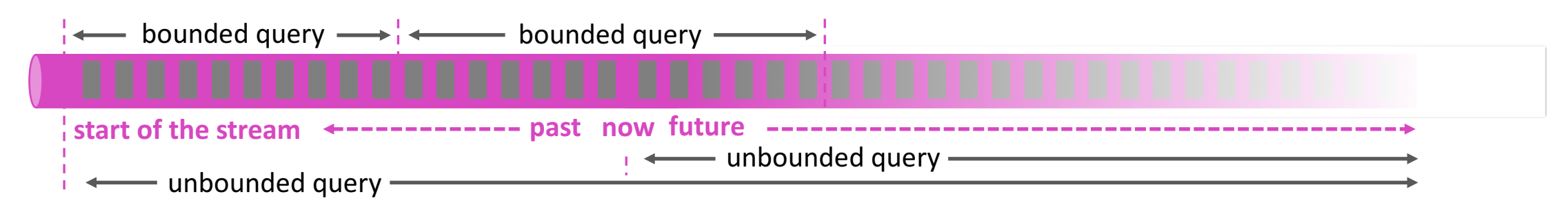

• How can we achieve SQL semantics on streams?

#### **DATABASE SYSTEMS RUN QUERIES ON STREAMS**

- Materialized views (MV) are similar to regular views, but persisted to disk or memory
	- -Used to speed-up analytical queries
	- ‒MVs need to be updated when the base tables change
- MV maintenance is very similar to SQL on streams -Base table updates are a stream of DML statements ‒MV definition query is evaluated on that stream ‒MV is query result and continuously updated

## **CONTINUOUS QUERIES IN FLINK**

- Core concept is a *"Dynamic Table"* -Dynamic tables are changing over time
- Queries on dynamic tables -produce new dynamic tables (which are updated based on input) ‒do not terminate
- Stream  $\leftrightarrow$  Dynamic table conversions

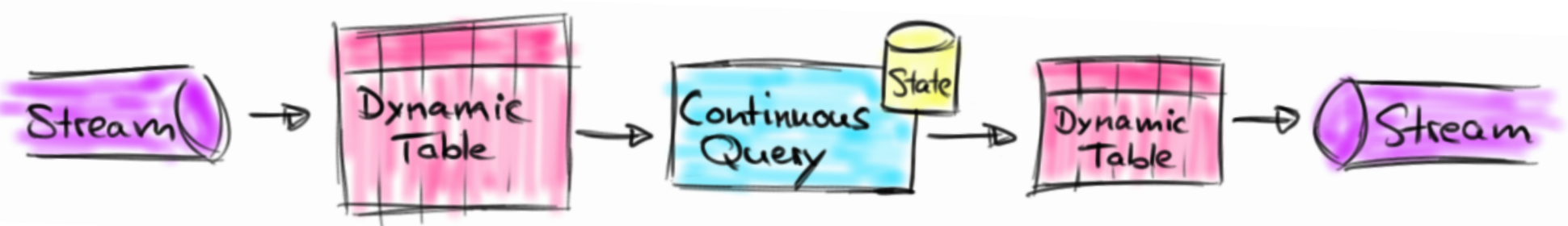

## **STREAM ↔ DYNAMIC TABLE CONVERSIONS**

- Append Conversions
	- ‒Records are only inserted/appended
- Upsert Conversions
	- ‒Records are inserted/updated/deleted
	- -Records have a (composite) unique key
- Changelog Conversions ‒Records are inserted/updated/deleted

## **SQL FEATURE SET IN FLINK 1.5.0**

- SELECT FROM WHERE
- GROUP BY / HAVING
	- ‒ Non-windowed, TUMBLE, HOP, SESSION windows

• JOIN

- ‒ Windowed INNER, LEFT / RIGHT / FULL OUTER JOIN ‒ Non-windowed INNER JOIN
- Scalar, aggregation, table-valued UDFs
- SQL CLI Client (beta)
- [streaming only] OVER / WINDOW ‒ UNBOUNDED / BOUNDED PRECEDING
- [batch only] UNION / INTERSECT / EXCEPT / IN / ORDER BY

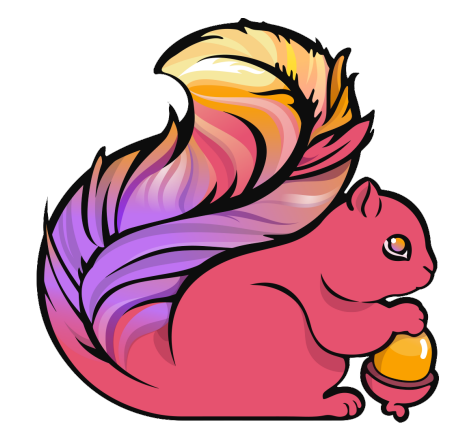

#### **WHAT CAN I BUILD WITH THIS?**

- Data Pipelines
	- ‒ Transform, aggregate, and move events in real-time
- 
- Low-latency ETL<br>— Convert and write streams to file systems, DBMS, K-V stores, indexes, …
	- $-$ Ingest appearing files to produce streams
- Stream & Batch Analytics
	- ‒ Run analytical queries over bounded and unbounded data
	- Query and compare historic and real-time data
- Power Live Dashboards
	- ‒ Compute and update data to visualize in real-time

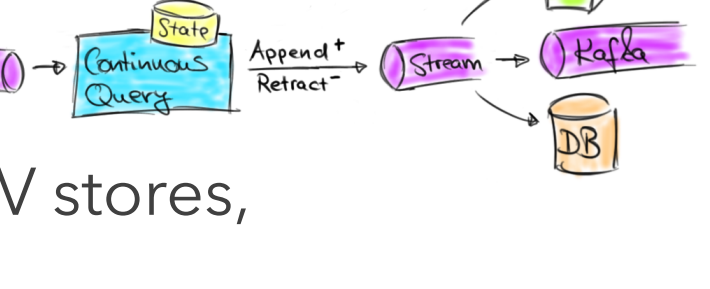

Continuous

Upolate<br>by Key

 $\rightarrow$ 

Stream (

## **THE NEW YORK TAXI RIDES DATA SET**

- The New York City Taxi & Limousine Commission provides a public data set about past taxi rides in New York City
- We can derive a streaming table from the data
- Table: **TaxiRides**

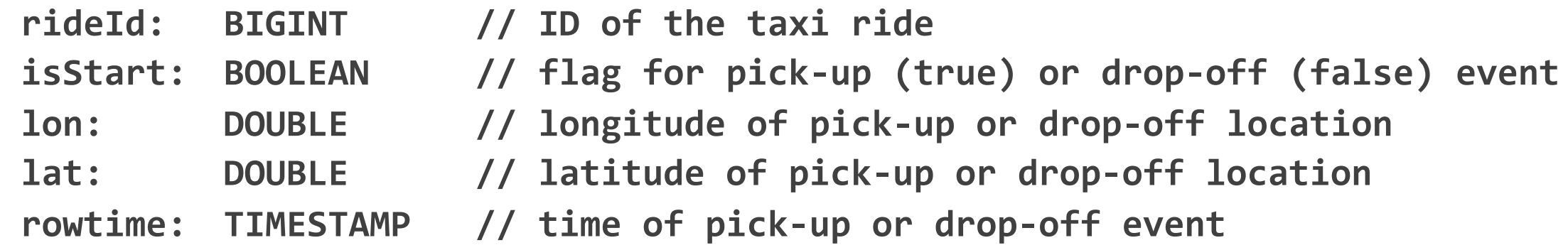

#### **IDENTIFY POPULAR PICK-UP / DROP-OFF LOCATIONS**

§ Compute *every 5 minutes* for *each location* the *number of departing and arriving taxis* of *the last 15 minutes*.

```
SELECT cell, 
 isStart,
  HOP_END(rowtime, INTERVAL '5' MINUTE, INTERVAL '15' MINUTE) AS hopEnd,
  COUNT(*) AS cnt
FROM (SELECT rowtime, isStart, toCellId(lon, lat) AS cell
      FROM TaxiRides)
GROUP BY cell, 
 isStart,
  HOP(rowtime, INTERVAL '5' MINUTE, INTERVAL '15' MINUTE)
```
#### **AVERAGE RIDE DURATION PER PICK-UP LOCATION**

§ *Join start ride* and *end ride* events *on rideId* and compute *average ride duration per pick-up location*.

```
SELECT pickUpCell,
       AVG(TIMESTAMPDIFF(MINUTE, e.rowtime, s.rowtime) AS avgDuration
FROM (SELECT rideId, rowtime, toCellId(lon, lat) AS pickUpCell
      FROM TaxiRides
      WHERE isStart) s
   JOIN
     (SELECT rideId, rowtime
      FROM TaxiRides
      WHERE NOT isStart) e
    ON s.rideId = e.rideId AND
       e.rowtime BETWEEN s.rowtime AND s.rowtime + INTERVAL '1' HOUR
GROUP BY pickUpCell
```
#### **BUILDING A DASHBOARD**

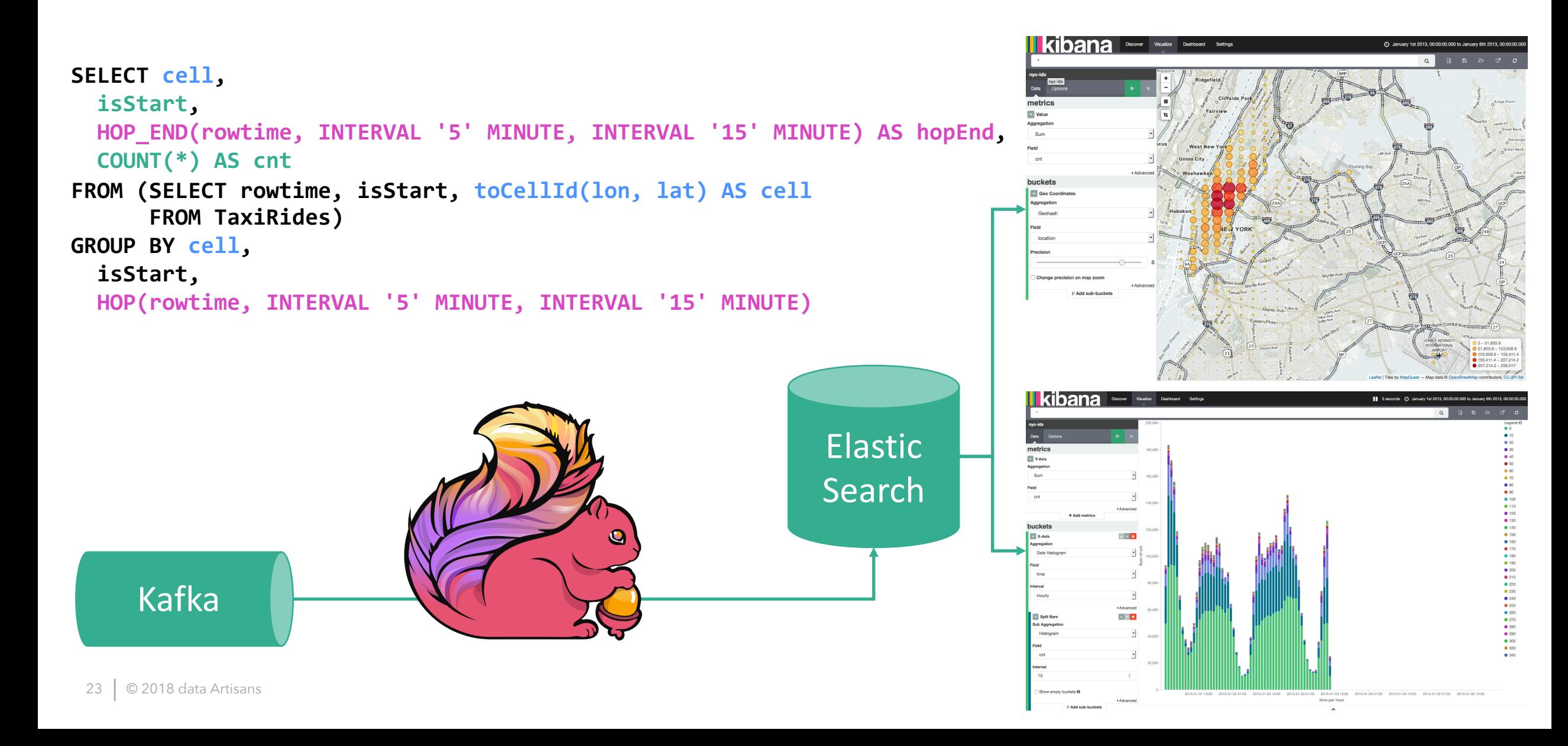

## **SOUNDS GREAT! HOW CAN I USE IT?**

- SQL queries must be embedded in Java/Scala code  $\odot$ ‒ Tight integration with DataStream and DataSet APIs
- Until Flink 1.4.0, the community focused on SQL support
	- ‒ Operators, types, built-in functions, extensibility (UDFs, extern. catalog)
	- ‒ Proven at scale by Alibaba, Huawei, and Uber
	- All built their own submission system & connectors library
- Community neglected user interfaces
	- No query submission client, no CLI
	- ‒ No integration with common catalog services
	- ‒ Limited set of TableSources and TableSinks

#### **NEW IN FLINK 1.5.0 - SQL CLI (BETA)**

## Demo Time!

That's a nice toy, but … ... can I use it for anything serious?

## **FLIP-24 – A SQL QUERY SERVICE**

- REST service to submit & manage SQL queries
	- $-$  SELECT  $...$
	- $-$  INSERT INTO SELECT ...
	- ‒ CREATE MATERIALIZE VIEW …
- Serve results of "SELECT ..." queries
- Provide a table catalog (integrated with external catalogs)
- Use cases
	- ‒ Data exploration with notebooks like Apache Zeppelin
	- ‒ Access to real-time data from applications
	- ‒ Easy data routing / ETL from management consoles

## **CHALLENGE: SERVE DYNAMIC TABLES**

Unbounded input yields unbounded results (Serving bounded results is easy)

**SELECT user, url FROM clicks WHERE url LIKE '%xyz.com'**

#### Append-only Table

- Result rows are never changed
- Consume, buffer, or drop rows

**SELECT user, COUNT(url) AS cnt FROM clicks GROUP BY user**

#### Continuously updating Table

- Result rows can be updated or deleted
- Consume changelog or periodically query result table
- Result table must be maintained somewhere

#### **FLIP-24 – A SQL QUERY SERVICE**

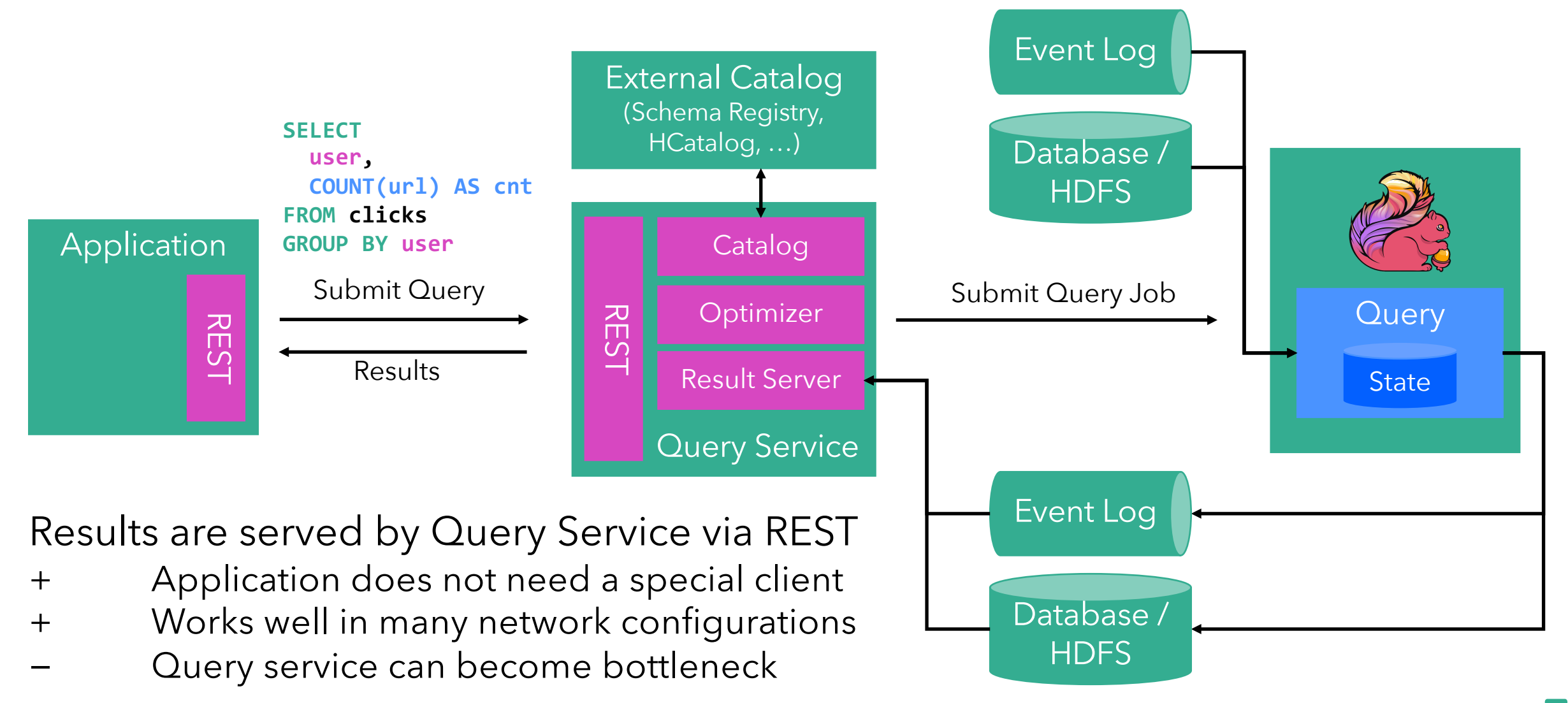

#### **FLIP-24 – A SQL QUERY SERVICE**

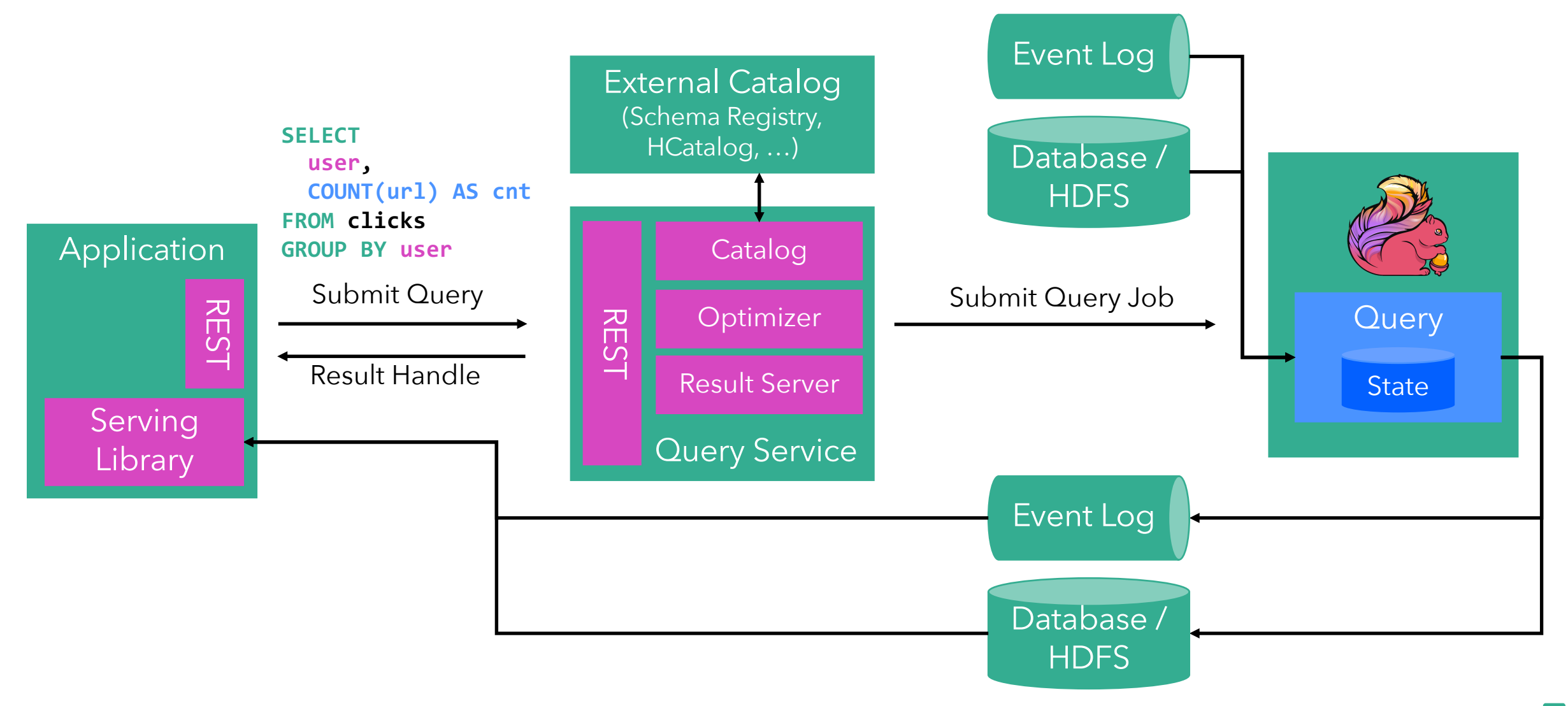

#### **WE WANT YOUR FEEDBACK!**

- The design of SQL Query Service is not final yet.
- Check out FLIP-24 and FLINK-7594
- Share your ideas and feedback and discuss on JIRA or dev@flink.apache.org.

#### **SUMMARY**

- Unification of stream and batch is important.
- Flink's SQL solves many streaming and batch use cases.
- Runs in production at Alibaba, Uber, and others.
- The community is working on improving user interfaces. • Get involved, discuss, and contribute!

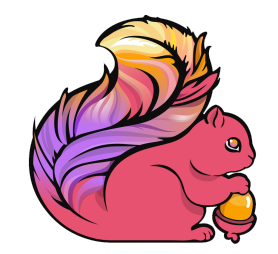

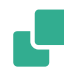

# FLINK FORWARD

organized by **dataArtisans** 

The Apache Flink® Conference **Stream Processing | Event Driven | Real Time** 

3 SEPTEMBER 2018: TRAINING 4-5 SEPTEMBER 2018: CONFERENCE

**BERLIN, GERMANY** 

**Register at berlin.flink-forward.org** 

**Early bird prices available until June 22** 

@dataArtisans #flinkforward

# **THANK YOU!**

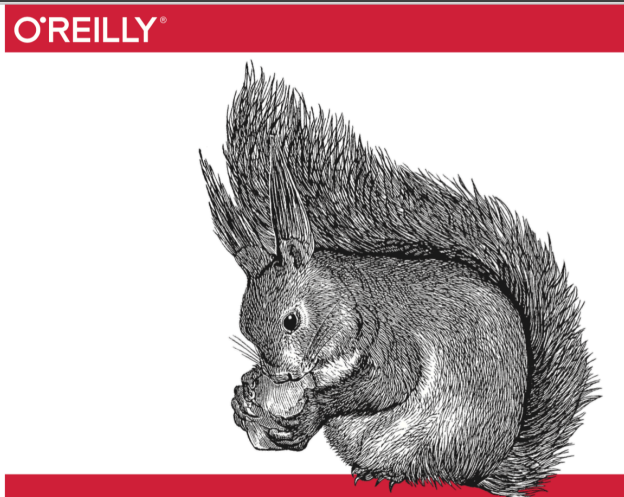

## Stream Processing with<br>Apache Flink

FUNDAMENTALS, IMPLEMENTATION, AND OPERATION **STREAMING APPLICATIONS** 

Fabian Hueske & Vasiliki Kalavri

#### Available on O'Reilly Early Release!

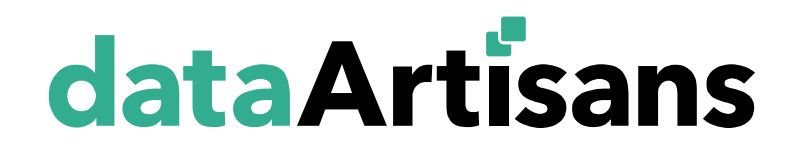

# **THANK YOU!**

@fhueske @dataArtisans @ApacheFlink

#### WE ARE HIRING data-artisans.com/careers

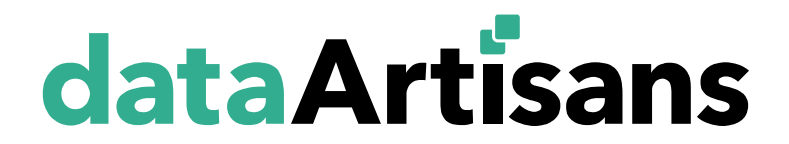